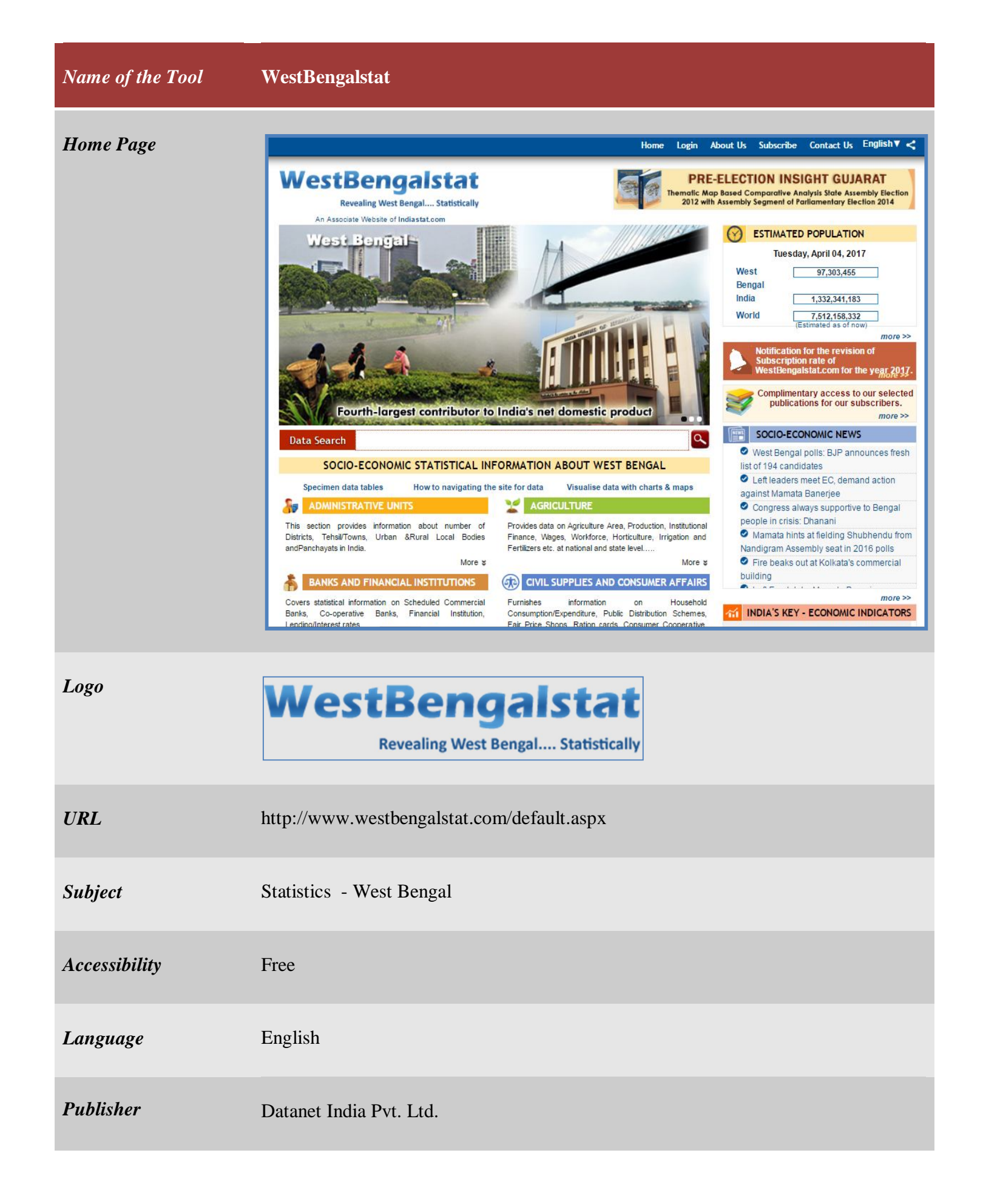

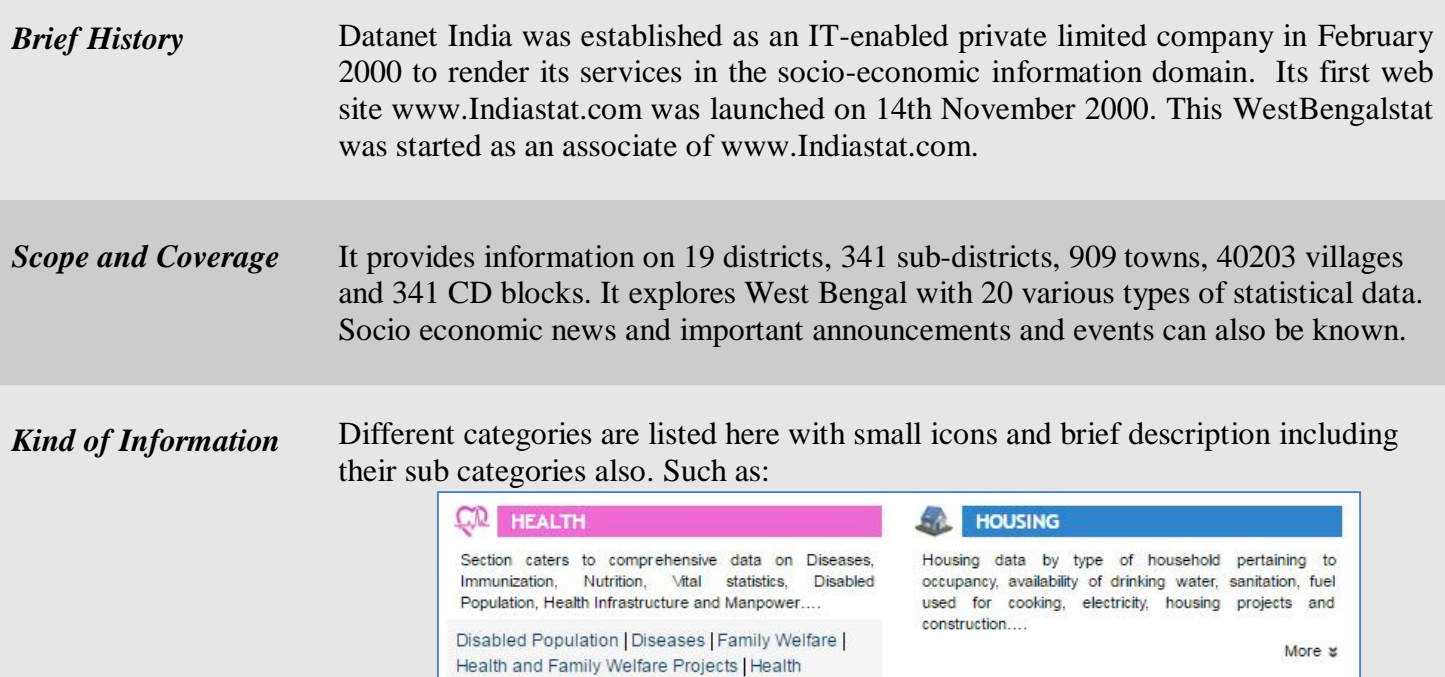

Education | Health Infrastructure | Health Man Power | Immunization | National Family Health Surveys (NFHS) | Nutrition | Social Consumption on

Health | Vital Statistics |

It gives idea on current estimated population of India, West Bengal and world. Such as:

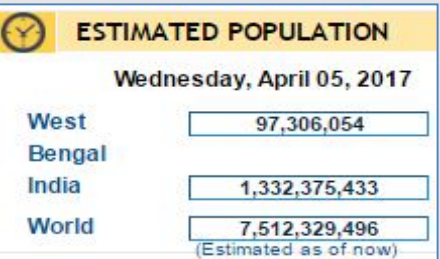

India's key economic indicators are listed in tabular format as shown below:

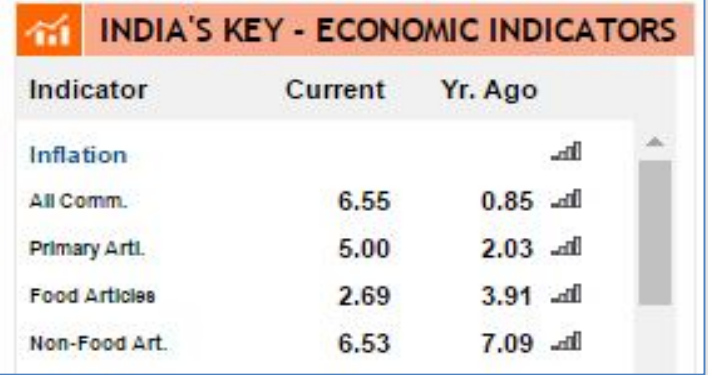

Statistical data of individual district can be known by clicking on that particularly in

the given map of West Bengal. After clicking on each district, all the sectors can be seen. Then, sector wise result can be seen in micro levels. Such as, animal husbandry (livestock) is a part of agriculture and in case of East/Purba Midnapore it shows result as follows:

- Estimated Wool Production in East / Purba Medinipur District (West Bengal) (2013-2014) <sup>0</sup>
- Estimated Meat Production in East / Purba Medinipur District (West Bengal) (2013-2014) 0

Publications are given with photographs and brief description. As for example, while any user clicks on the photo of a publication that provides information on its price, about its kind of information, factoids, usefulness, sample etc. Users can buy any publication through online. An example is shown below:

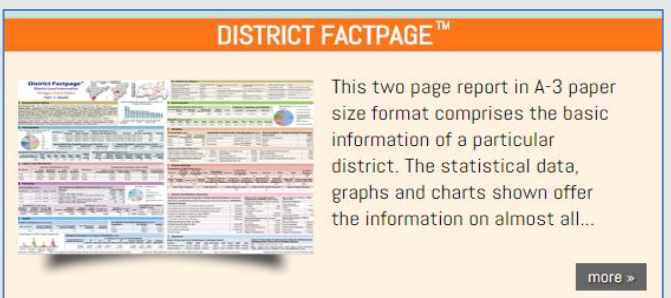

In '*Infographics'* different topics are discussed with related maps and graphical representations. The specimen data table displays data like:

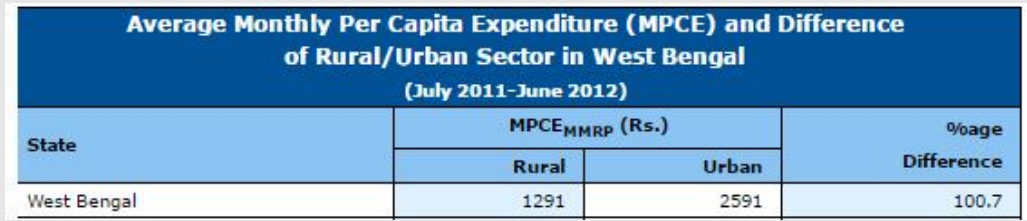

It provides the latest news of West Bengal including photographs under "socioeconomic news".

## *Special Features*

- $\triangleright$  Videos are available with latest news.
- $\triangleright$  Users can search anything by using the given search box.
- $\triangleright$  Hyperlinks of related websites are available. Some of those are electionsinindia.com, datanetindia-ebooks.com etc.
- Data and statistics about India available on Indiastat.com can easily be downloaded in MS-Word/Excel/ HTML formats by institution and corporate users.
- $\triangleright$  Charts and maps can be created with given format by entering statistical data.

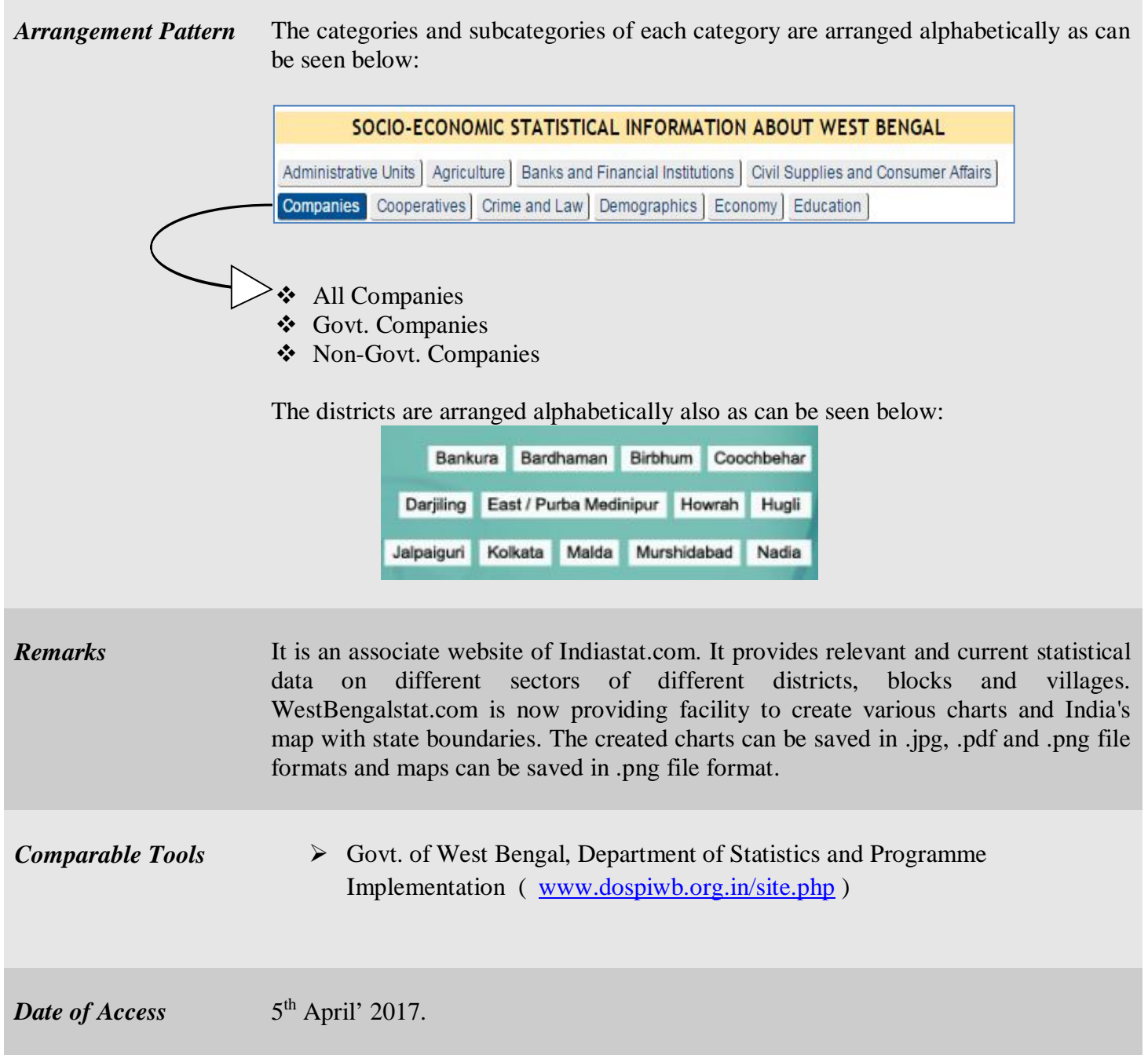

**College**